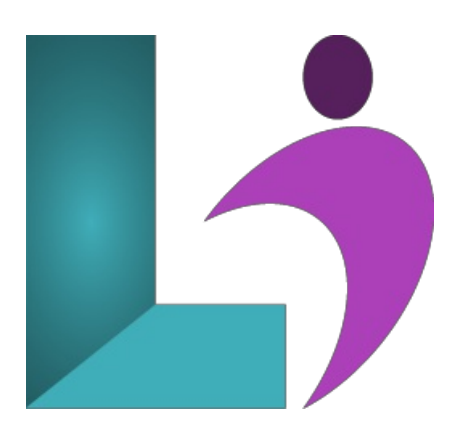

# **Excel [Advanced](https://www.logicalimagination.com/microsoft-excel/excel-advanced)**

**Course #:** ME-102 **Duration:** 1 day

## **Prerequisites**

Excel Intermediate (2013, 2016, 2019, Office 365)

## **Details**

In this course, students will further build on the skills acquired in the Microsoft Excel Introduction and Intermediate courses. They will work with advanced functions and formulas, as well as lookup functions such as VLOOKUP, MATCH, and INDEX. In addition, students will learn about data validation and will use advanced data filtering. They will apply advanced chart formatting options, and create more complex charts. They will work with PivotTables and PivotCharts, export and import data, and query external databases. Students will learn about the analytical features of Excel, such as Goal Seek, and how to create scenarios. Finally, they will run and record macros, and explore VBA code.

This course will help students prepare for both the Microsoft Office Specialist core-level exam and the Microsoft Office Specialist Expert exam for Excel. For comprehensive certification training, students should complete the Introduction, Intermediate, and Advanced courses for Excel.

# **Software Needed**

Microsoft Office 2013 or higher (2013, 2016, 2019, or Office 365)

## **Outline**

ExcelAdvanced (2013, 2016, 2019, Office 365)

- **Cell andRange Names**
	- Creating and Navigating to a Range Name
	- Creating fromSelection
	- o Applying Names
	- ManagingNames
	- Using the Name Manager
- **Advanced Functions** 
	- Using Functions
	- Nesting Functions
	- UsingConditionalFunctions
		- o SUMIFS, COUNTIFS, and AVERAGEIFS
	- Dateand Time Functions
		- The NOW and TODAY Functions
		- o The YEAR Function
		- The DAYS360 Function
		- The NETWORKDAYS Function
- The DATE Function
- Lookup Functions
	- The HLOOKUP Function
	- The VLOOKUP Function
- FinancialFunctions
	- The PMT Function

## **AdvancedData Management**

- o Validating Cell Entries
- o Date Criteria in Data Validation Rules
- o List Criteria in Data Validation Rules
- ValidatingData
- Advanced Filtering
- Creating a Criteria Range

#### **Multiple Workbooks**

- $\circ$  Using Multiple Workbooks
- Moving or CopyingWorksheets BetweenWorkbooks
- o Arranging Multiple Windows
- LinkingWorkbooks
- MaintainingWorkbook Links

#### **• PivotTables and PivotCharts**

- Workingwith PivotTables
- Adding Fields
- Using Fields to Filter Data
- o Inserting Slicers
- Using Slicers to Filter Data
- Modifying Slicers
- Grouping PivotTable Data
- Moving and Refreshing Fields
- o Inserting Calculated Fields
- Formatting PivotTables
- ConditionalFormatting a PivotTables
- Using PivotCharts

## **Analytical Tools**

- GoalSeek
- Scenarios
- Scenario SummaryReport
- Merging Scenarios

#### **Macros andVisual Basic**

- UnderstandingMacros
- ChangingTrust Center Macro Settings
- CreatingMacros
- RecordingMacros
- <sup>o</sup> Saving Files with Macros
- Macro Buttons
- o Working with VBA Code
- CopyingMacros BetweenWorkbooks

#### **Templates and Settings**

- Application Settings
- Customizing the Ribbon
- o Creating Custom Templates
- Protecting a Worksheet
- Protecting Parts ofa Worksheet
- Protecting a Workbook
- o Protecting Worksheets using Digital Signatures

#### **Sharing and Security**

- Sharing a Workbook
- MergingWorkbooks
- TrackingChanges
- ReviewingWorkbook Changes
- UsingDocument Inspector
- Finalizing a Workbook

## **• Advanced Charting**

- Changing Chart Scale
- Chart FormattingOptions
- Formatting Data Points
- Creating Combination Charts
- Adding Trendlines